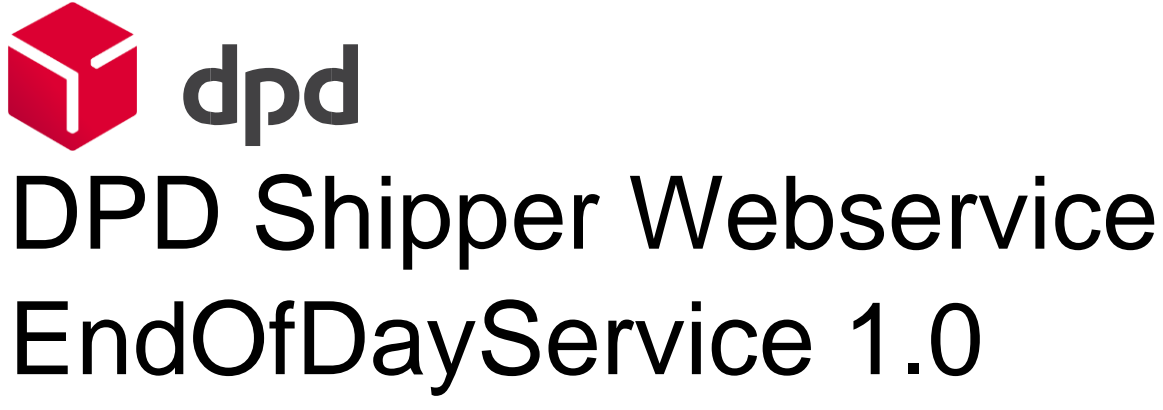

Version 1.0.2 – 19.03.2021

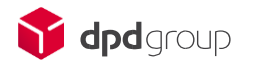

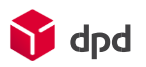

# Table of contents

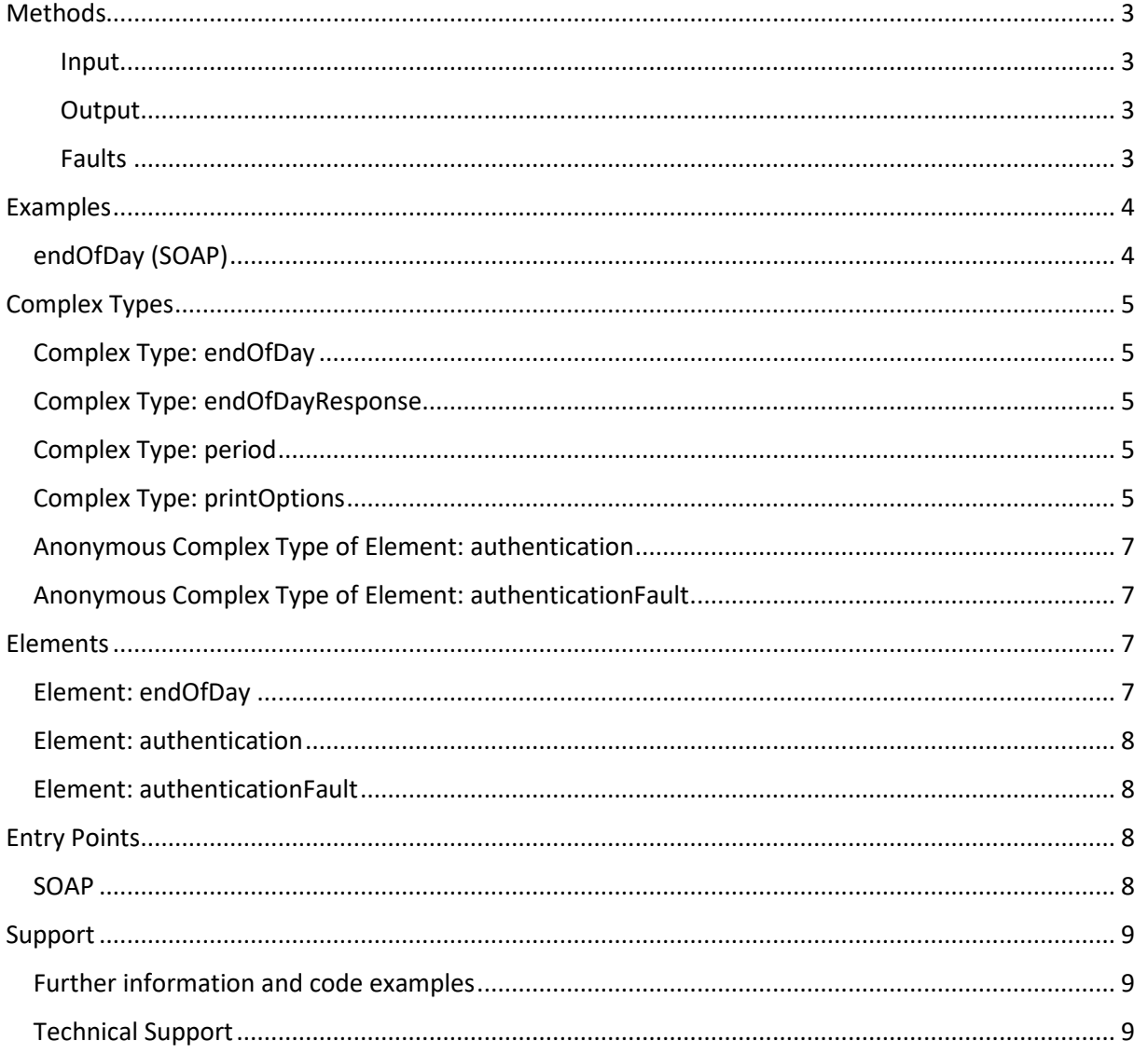

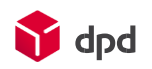

### <span id="page-2-0"></span>**Methods**

Following methods are available for the EndOfDayService10

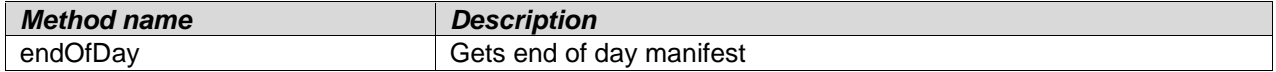

Action http://dpd.com/common/service/EndOfDayService/1.0/endOfDay

#### <span id="page-2-1"></span>Input

The input for method endOfDay is as follows:

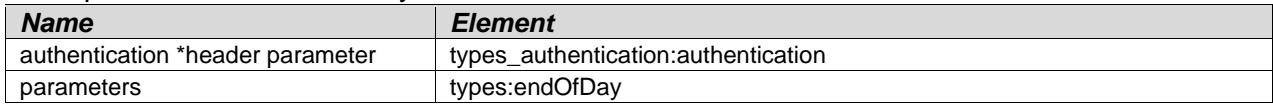

#### <span id="page-2-2"></span>**Output**

The output for method endOfDay is as follows:

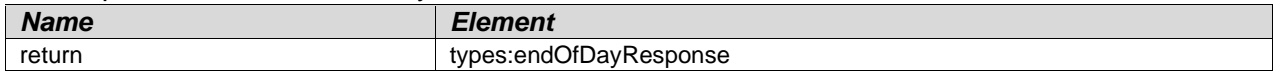

#### <span id="page-2-3"></span>Faults

The defined faults for method endOfDay are as follows:

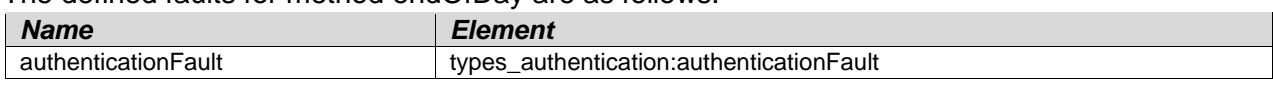

# <span id="page-3-0"></span>**Examples**

<span id="page-3-1"></span>endOfDay (SOAP)

#### **Sample SOAP request:**

```
<soapenv:Envelope xmlns:soapenv="http://schemas.xmlsoap.org/soap/envelope/"
xmlns:ns="http://dpd.com/common/service/types/Authentication/2.0"
xmlns:ns1="http://dpd.com/common/service/types/EndOfDayService/1.0 ">
    <soapenv:Header>
       <ns:authentication>
          <delisId>{your delisId}</delisId>
          <authToken>{your authToken}</authToken>
          <messageLanguage>en_EN</messageLanguage>
       </ns:authentication>
    </soapenv:Header>
    <soapenv:Body>
       <ns1:endOfDay>
          <period>
             <dateFrom>20200201</dateFrom>
             <timeFrom>0800</timeFrom>
             <dateTo>20200201</dateTo>
             <timeTo>1700</timeTo>
          </period>
          <printOptions>
             <printerLanguage>PDF</printerLanguage>
          </printOptions>
       </ns1:endOfDay >
    </soapenv:Body>
</soapenv:Envelope>
```
#### **SOAP Response without error:**

```
<soap:Envelope xmlns:soap="http://schemas.xmlsoap.org/soap/envelope/"
xmlns:xsi="http://www.w3.org/2001/XMLSchema-instance"
xmlns:xsd="http://www.w3.org/2001/XMLSchema">
    <soap:Body>
       <endOfDayResponse
xmlns="http://dpd.com/common/service/types/EndOfDayService/1.0">
          <manifestPDF xmlns="">{Base64 PDF Data}</manifestPDF>
       </endOfDayResponse>
    </soap:Body>
</soap:Envelope>
```
d<sub>nd</sub>

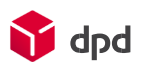

# <span id="page-4-0"></span>**Complex Types**

#### **Namespace: types**

URL: http://dpd.com/common/service/types/EndOfDayService/1.0

### <span id="page-4-1"></span>Complex Type: endOfDay

Namespace: types

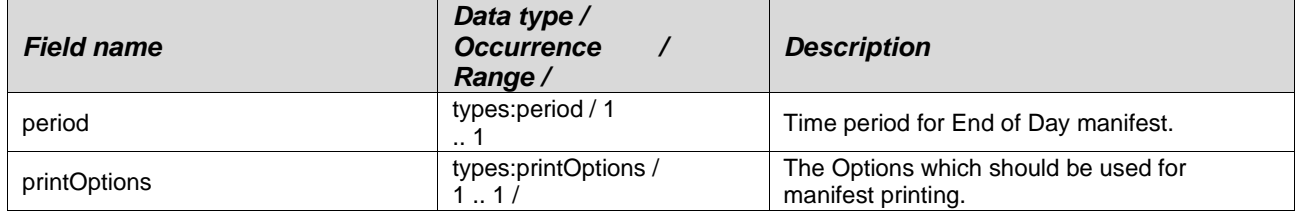

### <span id="page-4-2"></span>Complex Type: endOfDayResponse

Namespace: types

#### **Description**

End of day response data.

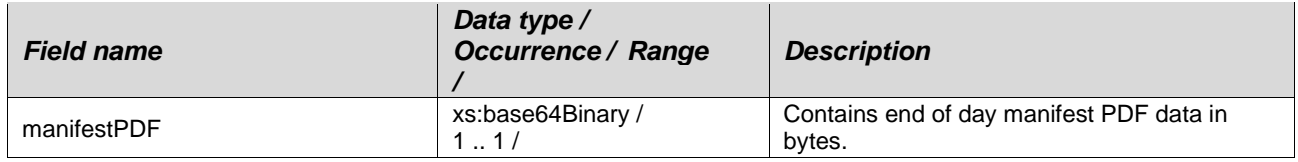

### <span id="page-4-3"></span>Complex Type: period

Namespace: types

#### **Description**

Time period for End of Day manifest, for example from 1st of February 2020 9am to 2nd of February 2020 5pm

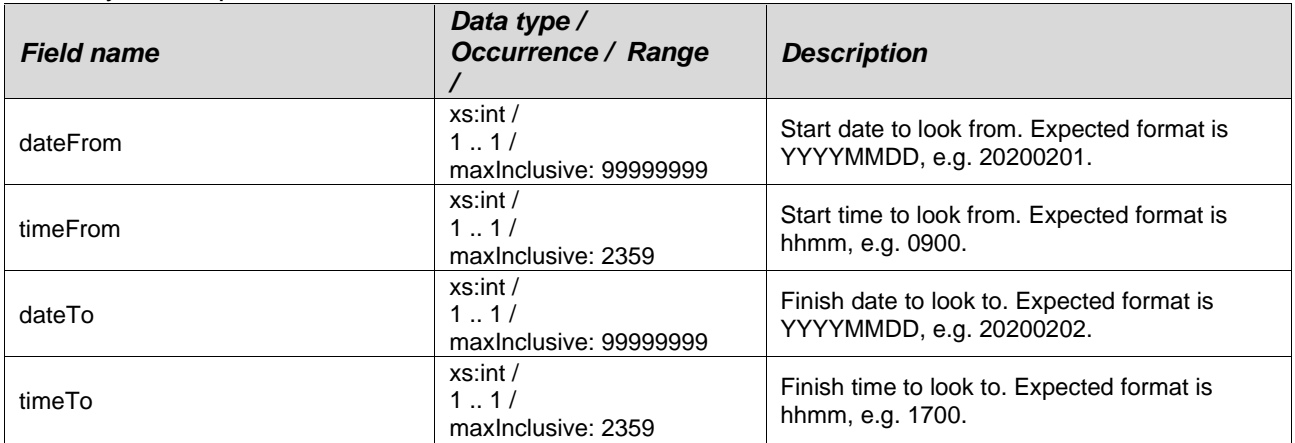

### <span id="page-4-4"></span>Complex Type: printOptions

Namespace: types

#### **Description**

Defines options to use for printing.

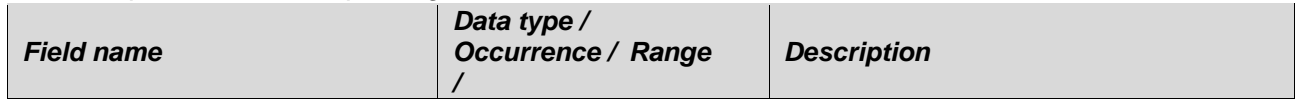

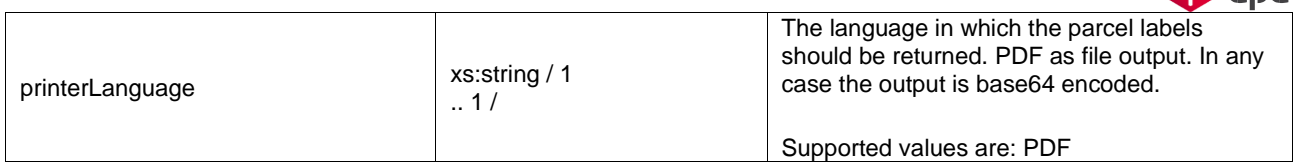

**M** dpd

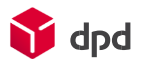

# <span id="page-6-0"></span>Anonymous Complex Type of Element: authentication

Namespace: types\_authentication

#### **Description**

The data structure for authentication data.

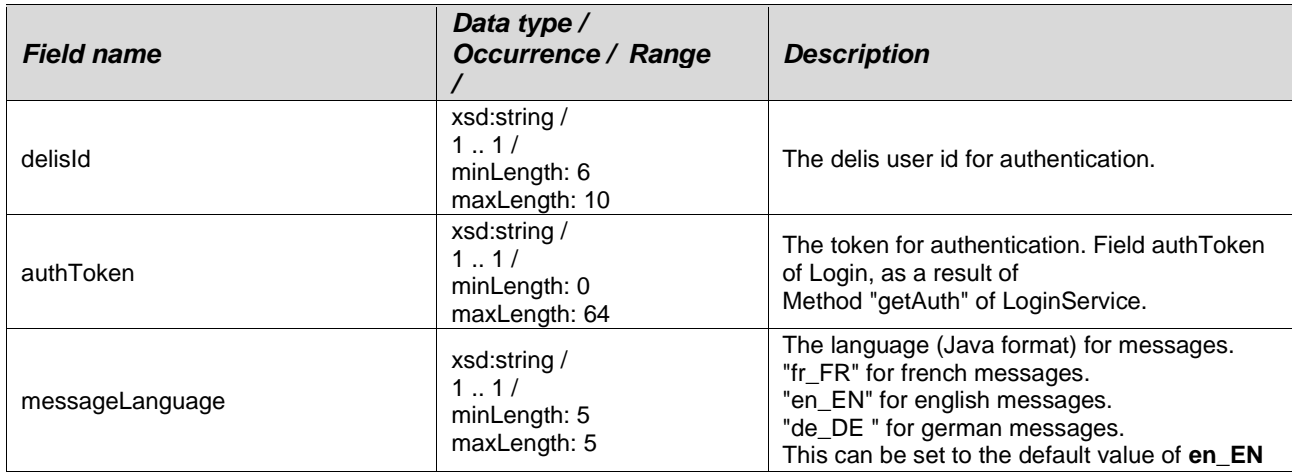

### <span id="page-6-1"></span>Anonymous Complex Type of Element: authenticationFault

Namespace: types\_authentication

#### **Description**

The data structure for authentication errors.

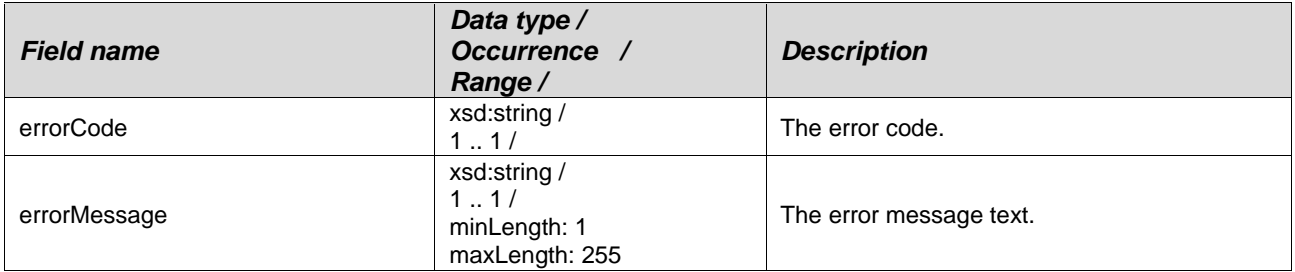

# <span id="page-6-2"></span>**Elements**

#### **Namespace: types**

URL:<http://dpd.com/common/service/types/EndOfDayService/1.0>

#### <span id="page-6-3"></span>Element: endOfDay

Namespace: types

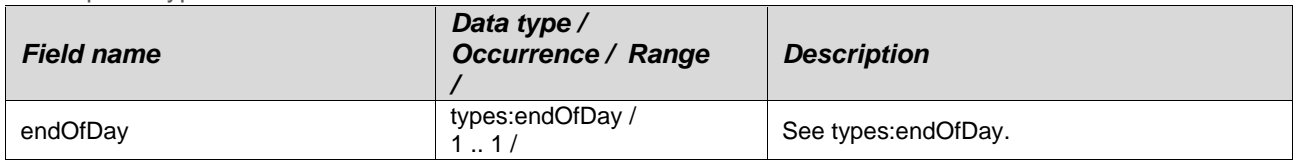

### Element: endOfDayResponse

Namespace: types

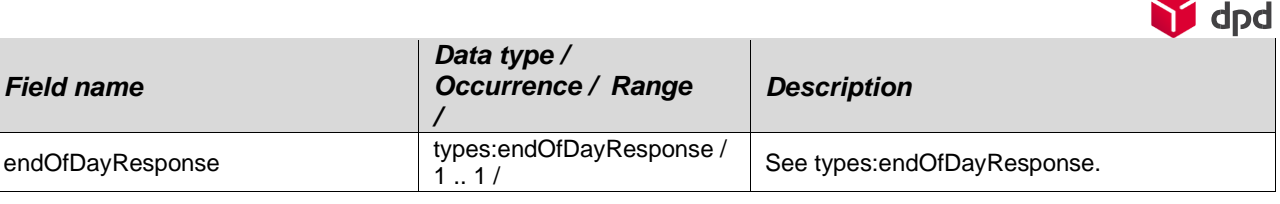

#### **Namespace: types\_authentication**

URL:<http://dpd.com/common/service/types/Authentication/2.0>

#### <span id="page-7-0"></span>Element: authentication

Namespace: types\_authentication

Anonymous Complex Type  $\bullet$  types\_authentication:authentication

#### <span id="page-7-1"></span>Element: authenticationFault

Namespace: types\_authentication

Anonymous Complex Type  $\bullet$  types\_authentication:authenticationFault

# <span id="page-7-3"></span><span id="page-7-2"></span>**Entry Points**  SOAP

# **Stage**

The Stage EndOfDayService can be reached under: [https://shipperadmintest.dpd.be/PublicApi/soap/WSDL/EndOfDayServiceV1\\_0](https://shipperadmintest.dpd.be/PublicApi/soap/WSDL/EndOfDayServiceV1_0) <https://shipperadmintest.dpd.be/PublicApi/soap/WSDL/EndOfDayServiceV10.wsdl>

Live

The Live EndOfDayService can be reached under: [https://wsshipper.dpd.be/soap/wsdl/EndOfDayServiceV1\\_0](https://wsshipper.dpd.be/soap/wsdl/EndOfDayServiceV1_0) <https://wsshipper.dpd.be/soap/wsdl/EndOfDayServiceV10.wsdl>

# <span id="page-8-0"></span>**Support**

#### <span id="page-8-1"></span>Further information and code examples

Further information and code examples can be found on website <https://www.dpd.com/be/en/support>

#### <span id="page-8-2"></span>Technical Support

Technical support is available via Phone: +3215406086 E-mail: it.cs@dpd.be

#### **Support hours**

Monday until Friday from  $9$  a.m.  $-12$  p.m. and  $1:30$  p.m.  $-5:30$  p.m.

**DPD (Belgium) NV Customer & Application IT**  Egide Walschaertsstraat 20, 2800 Mechelen, Belgium

**Internet** www.dpd.be

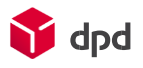